# FREE Photoshop CC 20.1.0 download tutorial video

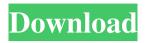

#### Photoshop Cc Effects Free Download Crack + Download (Latest)

\*\_Adobe Photoshop Elements\_ (formerly Photoshop Elements), the most affordable version of the program \*\_Photo Software: Making Your World Digital\_ by \_Stephanie Rothfeld\_ \* \_Photoshop Elements Step by Step\_ by \_Chris Mueller\_ \* \_From dummies to pros: Taking your photography to the next level\_ by \_Mark Litherland\_ \* \_Photoshop for Dummies\_ by \_Stephanie Rothfeld\_ \* \_The Digital Photography Book: Everything You Need to Know to Take Great Digital Photos\_ by \_Aliza Fogel\_

# **Photoshop Cc Effects Free Download**

Although originally designed for photographers, graphic designers, web designers, or pretty much anyone who needs to edit images, Photoshop Elements has become popular with general users. The following pages will show you how you can: import and edit photos create, edit and modify graphics and designs create and use templates add text to images edit video create custom brushes scan and print photos upload and edit images create posters create professional-quality graphics you can do almost everything that Photoshop can do. We'll demonstrate how you can do that with simple examples that are just like in the traditional Photoshop, but with less bells and whistles. Assorted Useful Stuff... On your Mac desktop you will find Photoshop Elements installed in the Graphics/Image menu. It's not hidden. On Windows, you'll find Photoshop Elements in the Graphics/Image menu of your Control Panel. It's not hidden. Windows will not show the Photoshop Elements icon in the menu, but you can find it in the Windows directory. If you put your CD ROM in the DVD drive and run it, it will show up in the Graphics menu. You can download older versions of Photoshop Elements at Adobe.com: Version 10 Version 9 Version 8 Version 7 Version 6 Version 5 Version 4 Version 3 Version 2 If you have a Mac computer, you can download Photoshop Elements from the Adobe web site and in many cases it will run directly off of your Mac's CD Rom drive. Otherwise, you can install Photoshop Elements by following the instructions on the Adobe web site. You can also download the ZIP file, unzip it and copy the Photoshop Elements folder into your Documents folder. If you have a Windows computer, you need to download the ZIP file and run the Photoshop Elements installer and follow the instructions for that. I'm using Windows XP on my machine at the moment. If you're using Windows Vista or higher, you will want to use the version for that operating system. The following pages will show you how to do just that. I'm not going to focus on special features for Elements. I'll be using Photoshop to demonstrate how things are done. My goal here is to show you how to import and edit photos, create graphic designs, add text, 05a79cecff

1/3

### **Photoshop Cc Effects Free Download**

Q: Java Minecraft: Tile Type in C# I am working on a Java implementation of Minecraft. I have discovered that the GetBlockType returns a byte value when calling GetBlock. What is the byte value supposed to mean? This would be some sort of representation of the tile type in minecraft? Example: Blocks.end:115 I am trying to use the GetBlockType to make sure my world is storing the block types correctly. public class SysUtils { public static void main(String[] args) throws IOException { File file = new File("test.minecraft"); file.getParentFile().mkdirs(); FileInputStream fileInputStream = new FileOutputStream(file); GZIPOutputStream(file); FileOutputStream = new GZIPOutputStream(fileOutputStream); // Read all the data from the player's file. byte[] data; data = new byte[(int) file.length()]; fileInputStream.read(data); // Define the blocks. int[] tiles = new int[6]; tiles[0] = 0; tiles[1] = 1; tiles[2] = 2; tiles[3] = 3; tiles[4] = 4; tiles[5] = 5; // Build the world. MinecraftWorld world = new MinecraftWorld(tiles); world.readPlayerData(fileInputStream, data); // Write the world. world.writePlayerData(gzipOutputStream

#### What's New In Photoshop Cc Effects Free Download?

Natalija Vojinović Natalija Vojinović (, ; born May 9, 1970) is a Serbian model, presenter, journalist, television personality and entrepreneur. She is the first Serb to win the Miss Yugoslavia in a national pageant. Biography Vojinović was born in Belgrade, SFR Yugoslavia. She has a younger brother, Branislav. She is the first daughter of Dražen and Ruža Vojinović. Her father was a diplomat and her mother worked in the tourism industry. She has an older half-brother, Mihailo. After the split of Yugoslavia, she moved to New York City and started studying at the Fashion Institute of Technology with a major in international business. Career After graduating from the institute, she worked at a cosmetic store on Madison Avenue before she joined Wilhelmina Models. At Wilhelmina, she stayed until the break-up of Yugoslavia in the early 1990s. In 2000, she started her own company, Alluring Images, representing Serbian models in the United States. She has appeared in many magazine covers as well as on the cover of GQ Serbia in February 2003 and the cover of Štampa in November 2003. Her career in television began on the Multimedia Television (MTV Serbia) show Business Plus on 6 January 2003. A producer described her as a "real show-business star," an excellent presenter, and a "perfect fit" for the programme. She has also been featured on Yugoslav Music Channel, 23.i.2001. Miss Yugoslavia 2004 In 2004, she won the Miss Yugoslavia 2004 pageant in Belgrade and represented Yugoslavia at Miss Universe 2004 in Thailand. She was the first and so far the only contestant to win both Miss Yugoslavia and Miss Universe titles. Her swimsuit photo attracted the attention of more than 10,000 spectators, but she was not chosen to represent Yugoslavia at the pageant, as three delegates were selected: Nada Đurević, Milan Milovanović, and Marian Kovačić. After the pageant, she was selected to host a program for children, Net-a-Porter Kids Serbia 2004, a part of an international program. After Miss Yugoslavia, she moved to New York. In 2005, she started working on the Fox TV Show Fashion Fair. She is also the host of the Miss Serbia pageant held in New

2/3

### System Requirements For Photoshop Cc Effects Free Download:

- Any game version: 1.7 or newer - To play online: You must have two valid email addresses for your account (allowing us to send you updates and invoices) - iOS or Android phone -  $1024 \times 768$  or higher resolution display (any size) - iPhone, iPod touch or iPad - iPod touch (5th Generation) - iPad Air 1, iPad Air 2, iPad Pro, iPad Pro (10th generation) - iPad Pro (11th generation) - iPad Pro (12

https://www.eurofiveconseil.com/wp-

content/uploads/2022/07/download free photoshop tutorials videos.pdf

https://ijaa.tn/wp-content/uploads/2022/07/Adobe Photoshop 70 PDF Book Download.pdf

https://delcohempco.com/2022/06/30/adobe-photoshop-cc-2015-full-crack-64/

https://lookup-ministries.com/2022/06/30/photoshop-2020-windows-64-bit-free/

http://www.pickrecruit.com/photoshop-cc-product-key-and-xforce-keygen-product-key/

https://www.northbeachmd.org/sites/g/files/vvhlif4786/f/uploads/fee schedule 2021a.pdf

http://wendypthatsme.com/wp-content/uploads/2022/07/ciarsari.pdf

https://www.brimfieldma.org/sites/g/files/vyhlif4181/f/uploads/2022 annual town meeting warrant.pdf

https://www.reperiohumancapital.com/system/files/webform/photoshop-download-mac-reddit.pdf https://serverug.ru/wp-

content/uploads/2022/07/How to download Photoshop free but expiermentally.pdf

https://secure-atoll-62105.herokuapp.com/photoshop\_app\_for\_windows\_81\_free\_download.pdf

https://www.careerfirst.lk/sites/default/files/webform/cv/moremm196.pdf

http://networks786.ovh/upload/files/2022/07/y1opHeswQECbCJ2RWKe2 01 1439d4ddbcd077420e 2e81f7c51081aa file.pdf

https://www.airseychelles.com/en-in/system/files/webform/photoshop-cs5-zip-file-free-download.pdf http://www.ubom.com/upload/files/2022/07/u8CRoc18wzVdAGFNkWKv\_01\_44f53ca2dd3e974dde 71685552c55a0b\_file.pdf

https://ideatranslate.ru/en/system/files/webform/garybab426.pdf

https://www.careerfirst.lk/system/files/webform/cv/desishan891.pdf

https://shielded-escarpment-79877.herokuapp.com/darnvine.pdf

http://www.osremanescentes.com/acervo-teologico/how-to-download-adobe-photoshop-for-windows/http://outsourcebookkeepingindia.com/wp-content/uploads/2022/07/managlo.pdf

3/3